# **Editing in the Modern Classroom: A Cutting-Edge Guide to Transform Technical and Professional Communication**

In today's rapidly evolving digital landscape, effective communication is paramount. Editing has become an indispensable skill for professionals across industries, enabling them to convey complex technical information with clarity, precision, and impact. "Editing in the Modern Classroom: A Cutting-Edge Guide to Transform Technical and Professional Communication" by [Author's Name] is a comprehensive and timely resource that empowers educators to equip their students with these vital editing skills.

#### **Chapter 1: Foundations of Editing in the 21st Century**

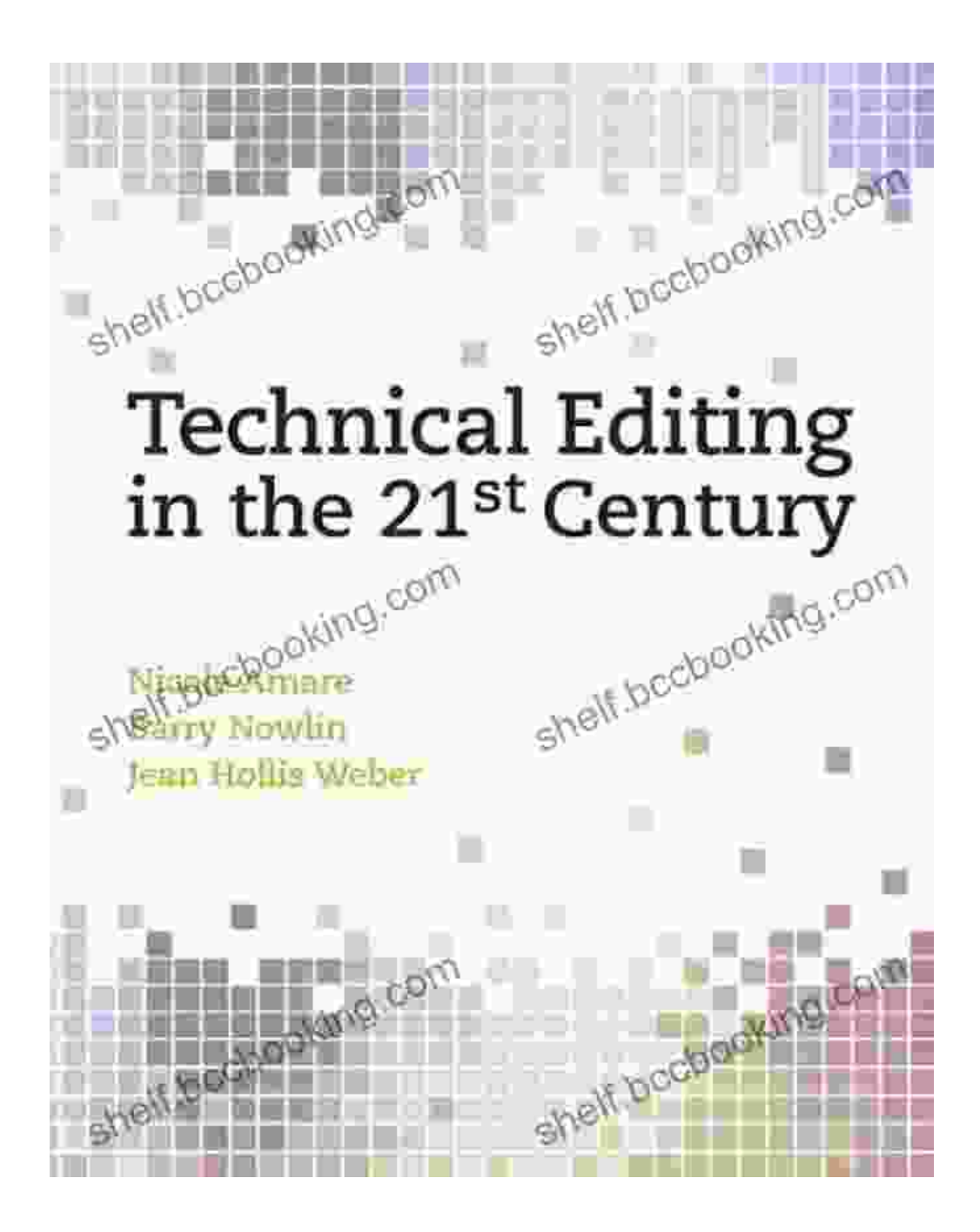

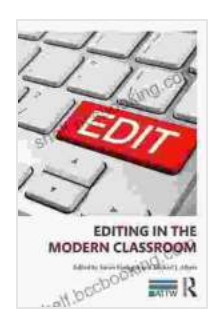

### **[Editing in the Modern Classroom \(ATTW Series in](https://shelf.bccbooking.com/read-book.html?ebook-file=eyJjdCI6IndaQjBwc3VcLzRBckUzUUEzdUNpeVdqQ3hcL0g2Y2diM0U1OFhjWGJ2N1VQeVZBbWVSNW9BY3owZ2ZiSjBWTGxsTG1Ob1kxUWNLVFwva3J5NVVcL29aczVDTGwzaXcxekE2Mkl6OFEzMVhEWjVsd3ZPRjZZQ1ZDbjZOc2JLbit0Nml4eW5JdDlYdTZTamlYbGZcL1A1aHQ2TWJtdTMyd1cxOE9oZGhXbVkxNlpEaGdYYWpLVmdWQ0lzTTFsYkRzWWVGc091SEM3XC9YOVduSE1kUVRFa1ZVbnZDQ0ZqU2ZqQllTWElLclFuWklxb3FQNGc9IiwiaXYiOiJhZTI4OTY4MjBhYTBiYjBlNDNjNTg0ZDE2NDllZDJmOCIsInMiOiI0ZTZjZGVmMTgzZTBlODZmIn0%3D) Technical and Professional Communication)** by Jason Aaron

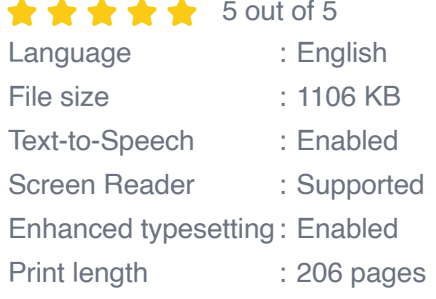

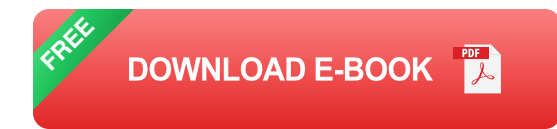

This introductory chapter lays the groundwork for understanding the fundamental principles of editing in the modern age. It explores the changing role of editors, the impact of technology on editing practices, and the ethical considerations that guide editors in today's dynamic communication environment.

#### **Chapter 2: The Editing Process: A Step-by-Step Guide**

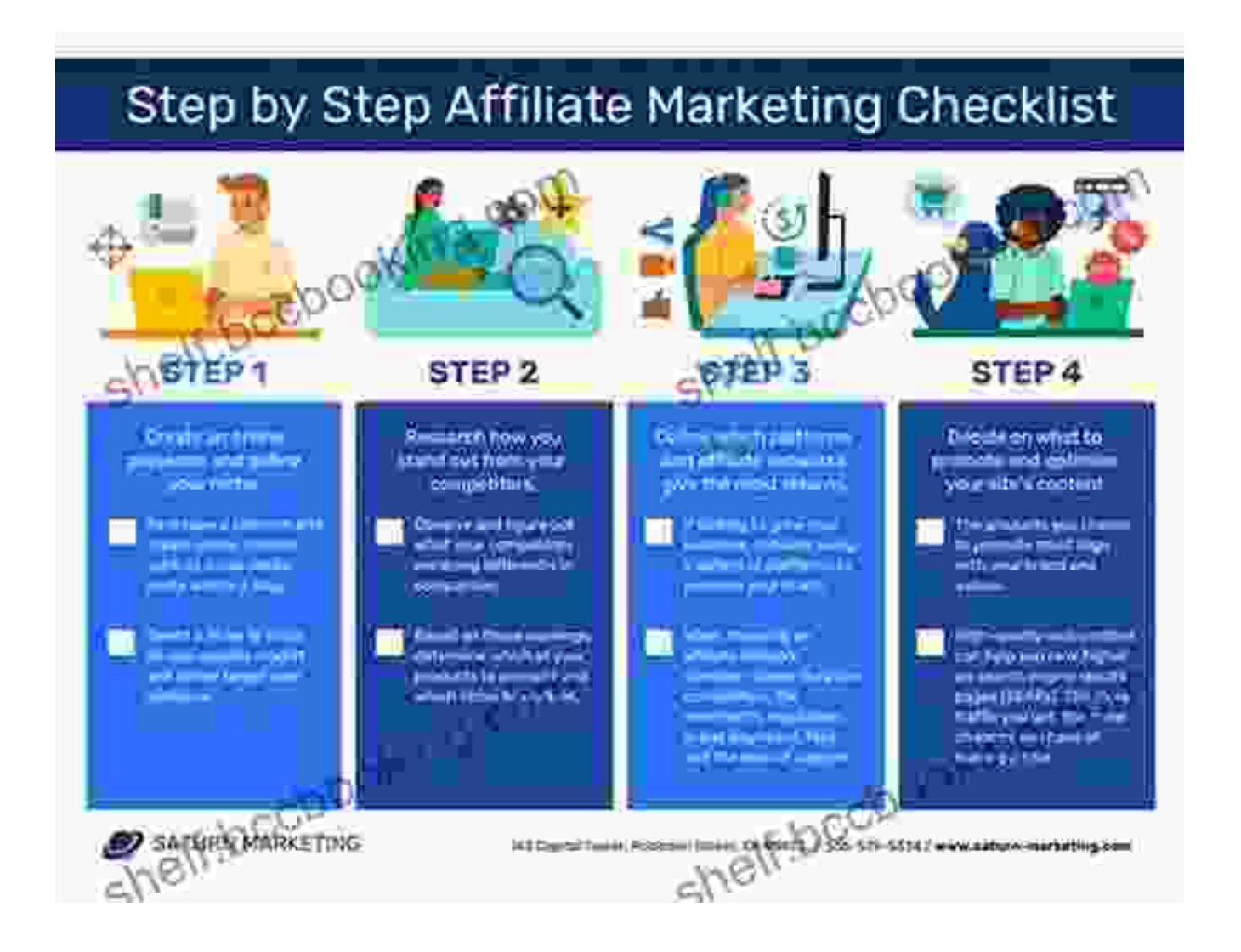

Students will embark on a comprehensive journey through the editing process, from planning and preparation to copyediting, proofreading, and finalizing. The chapter provides detailed instructions, practical exercises, and industry-standard techniques to ensure students master each stage of the workflow.

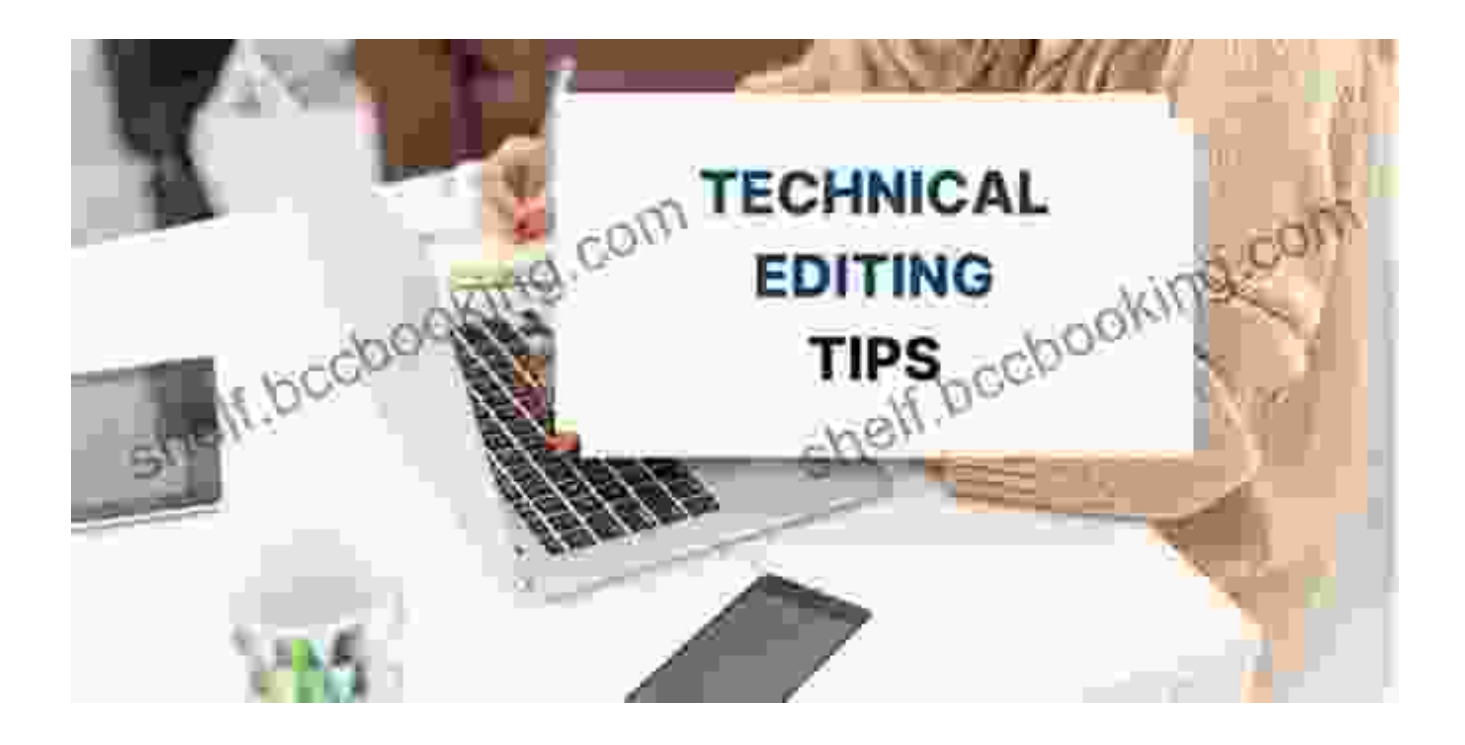

#### **Chapter 3: The Art of Technical Editing**

This chapter delves into the specialized techniques and considerations required for editing technical documents. Students will learn how to handle complex technical information, ensure accuracy and consistency, and prepare materials for various technical audiences.

#### **Chapter 4: The Craft of Professional Editing**

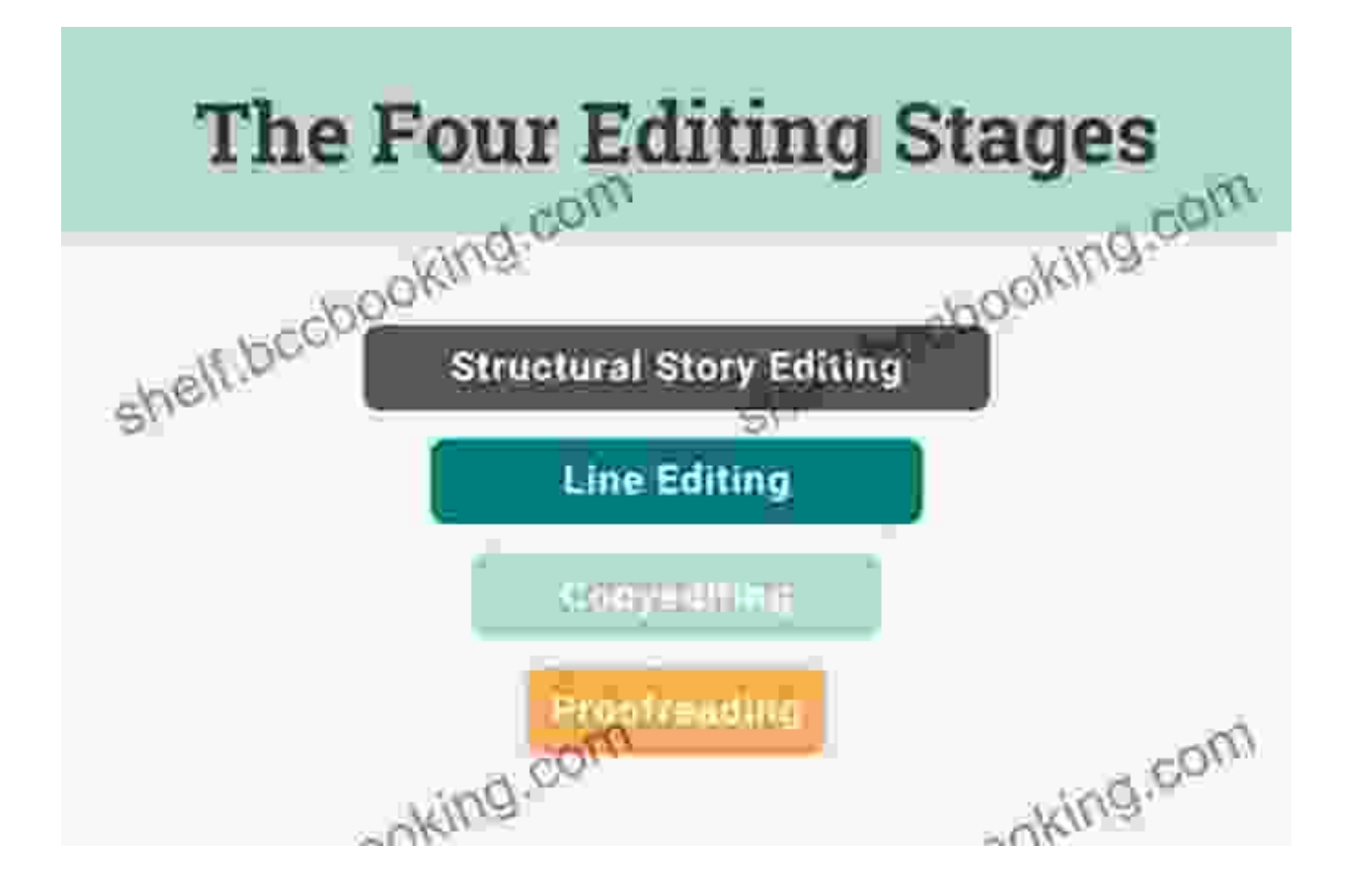

Professional editing encompasses a wide range of documents, from marketing materials to legal reports. This chapter equips students with the skills and knowledge necessary to edit effectively in various professional contexts, ensuring their documents meet the highest standards of clarity, accuracy, and impact.

#### **Chapter 5: Editing in the Digital Age**

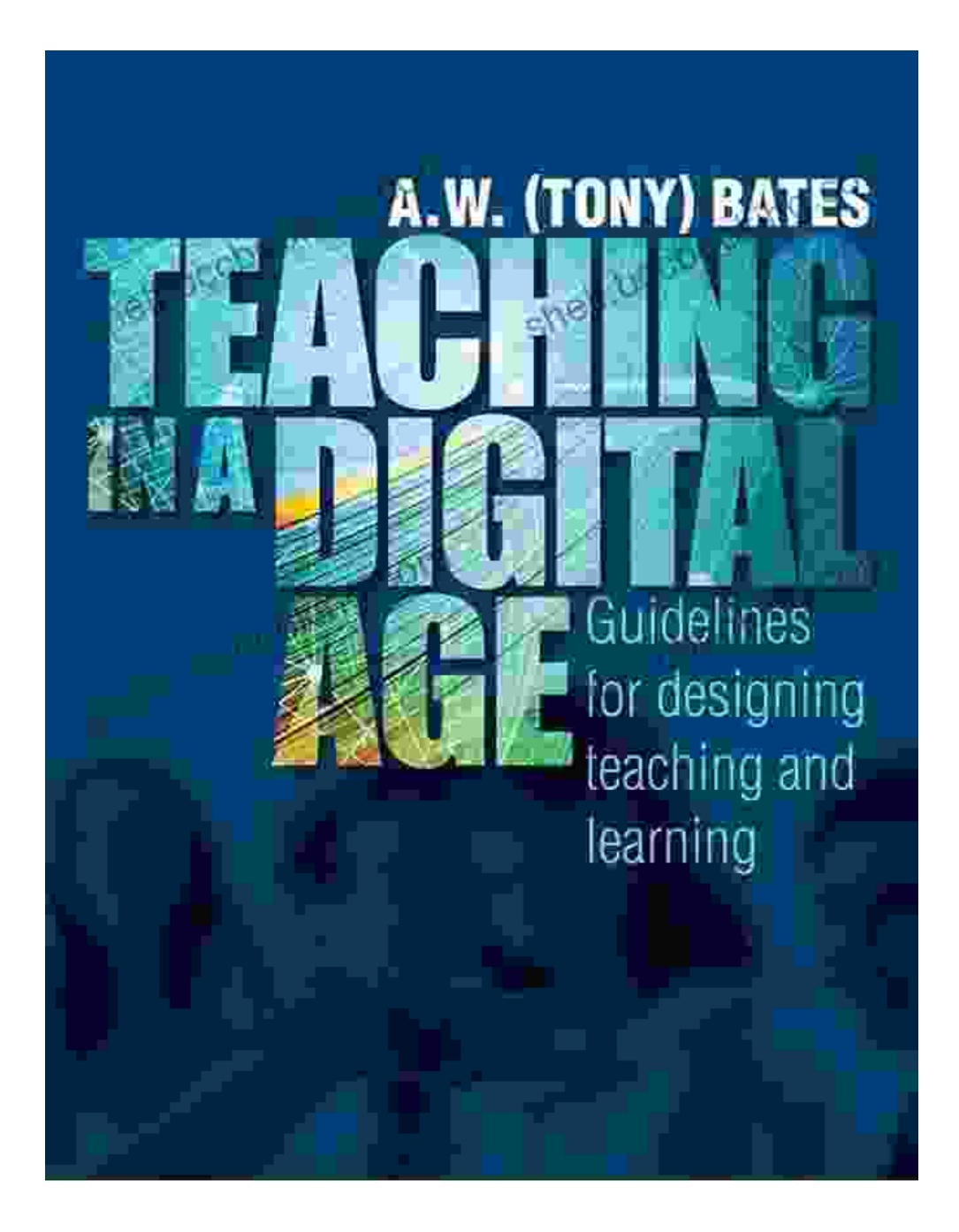

Technology has revolutionized the way we edit. This chapter explores the latest editing tools, software, and online resources, empowering students to harness the power of technology to streamline the editing process and enhance their efficiency.

#### **Chapter 6: Editing for Inclusion and Accessibility**

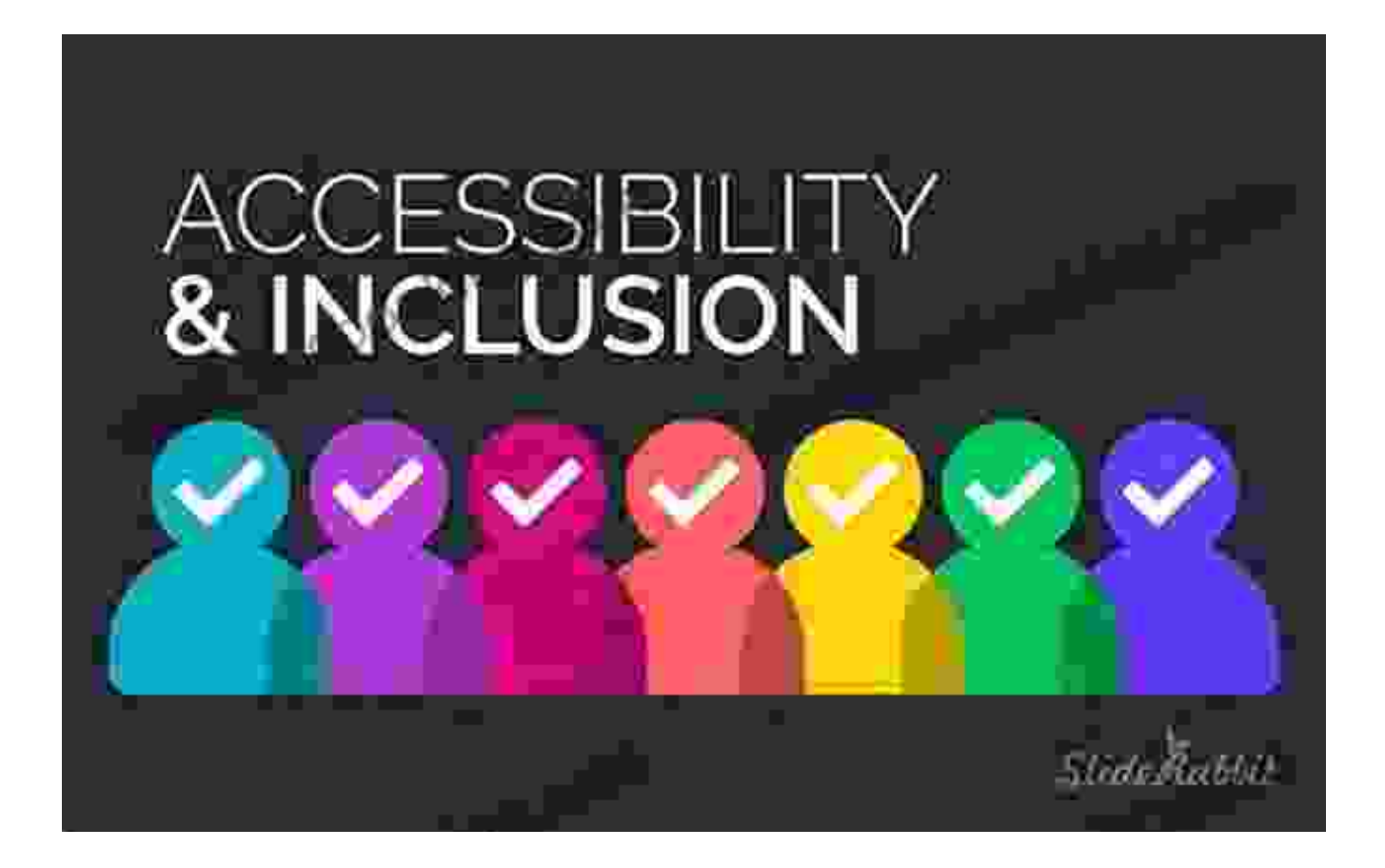

This essential chapter addresses the critical role of editing in promoting inclusivity and accessibility in communication. Students will learn how to ensure their documents are free from bias, clear and accessible to diverse audiences, and compliant with accessibility standards.

#### **Chapter 7: Editing as a Career in the Modern World**

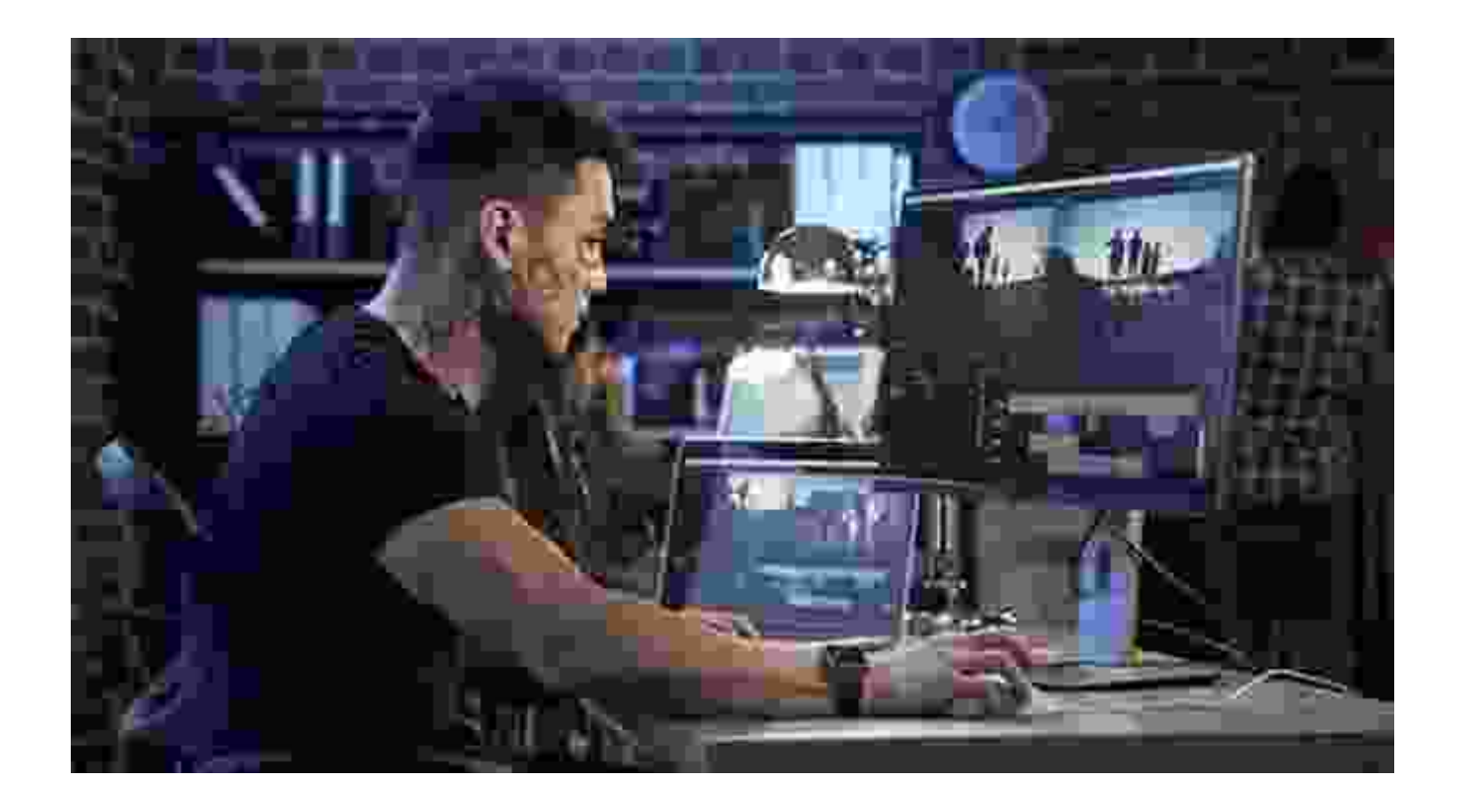

This comprehensive guide culminates in a comprehensive look at the diverse career opportunities available in the field of editing. Students will gain insights into the various roles and responsibilities of editors, industry trends, and the educational and professional development pathways that lead to successful careers in editing.

#### **Audience**

This book is designed for educators in technical and professional communication programs who are seeking innovative and effective resources to enhance their students' editing skills. It is also an invaluable tool for practicing editors who wish to stay abreast of the latest trends and best practices in the field.

#### **About the Author**

[Author's Name] is a seasoned editor with extensive experience in technical and professional communication. Their passion for clarity, precision, and impact has driven them to author this comprehensive guide, sharing their insights and expertise with aspiring editors.

#### **Call to Action**

Empower your students with the critical editing skills they need to succeed in the modern workplace. Free Download your copy of "Editing in the Modern Classroom: A Cutting-Edge Guide to Transform Technical and Professional Communication" today and transform your classroom into a hub of editing excellence.

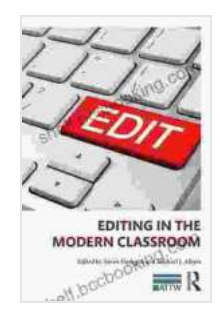

### **[Editing in the Modern Classroom \(ATTW Series in](https://shelf.bccbooking.com/read-book.html?ebook-file=eyJjdCI6IndaQjBwc3VcLzRBckUzUUEzdUNpeVdqQ3hcL0g2Y2diM0U1OFhjWGJ2N1VQeVZBbWVSNW9BY3owZ2ZiSjBWTGxsTG1Ob1kxUWNLVFwva3J5NVVcL29aczVDTGwzaXcxekE2Mkl6OFEzMVhEWjVsd3ZPRjZZQ1ZDbjZOc2JLbit0Nml4eW5JdDlYdTZTamlYbGZcL1A1aHQ2TWJtdTMyd1cxOE9oZGhXbVkxNlpEaGdYYWpLVmdWQ0lzTTFsYkRzWWVGc091SEM3XC9YOVduSE1kUVRFa1ZVbnZDQ0ZqU2ZqQllTWElLclFuWklxb3FQNGc9IiwiaXYiOiJhZTI4OTY4MjBhYTBiYjBlNDNjNTg0ZDE2NDllZDJmOCIsInMiOiI0ZTZjZGVmMTgzZTBlODZmIn0%3D) Technical and Professional Communication)** by Jason Aaron

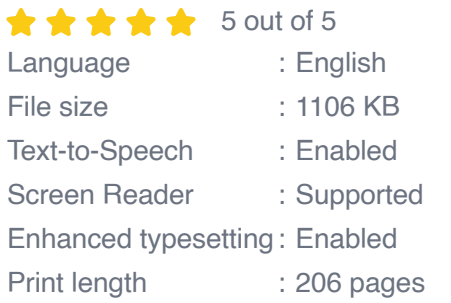

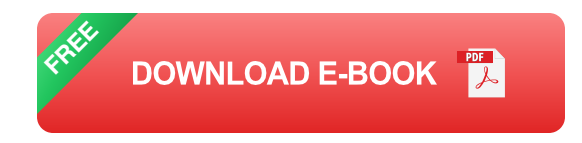

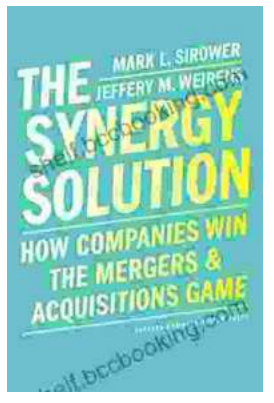

## **How Companies Win the Mergers and [Acquisitions Game: Unlocking the Secrets to](https://shelf.bccbooking.com/full/e-book/file/How%20Companies%20Win%20the%20Mergers%20and%20Acquisitions%20Game%20Unlocking%20the%20Secrets%20to%20Extraordinary%20Outcomes.pdf) Extraordinary Outcomes**

In today's dynamic and ever-evolving business landscape, mergers and acquisitions (M&A) have become increasingly strategic for companies...

## **[Mastering The Delicate Balance Between Power](https://shelf.bccbooking.com/full/e-book/file/Mastering%20The%20Delicate%20Balance%20Between%20Power%20And%20Peace.pdf) And Peace**

In today's ever-evolving world, the interplay between power and peace has become increasingly complex and crucial. From personal relationships to global politics, striking the...

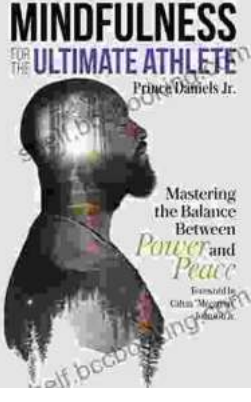